## 信号処理とフーリエ変換 第 10 回 ~音声信号の周波数を調べる~

かっぷ まさし<br>桂田 祐史 https://m-katsurada.sakura.ne.jp/fourier2022/

2022 年 12 月 7 日

#### 目次

- 1 本日の内容・連絡事項
- 2 音声信号の周波数を調べる実験
	- まずやってみよう
		- 準備
		- WAVE ファイルを読み込み、標本化データを取り出す
		- **離散 Fourier 変換する**
		- 逆離散 Fourier 変換を試す
		- Mathematica メモ
	- PCM による音のデジタル信号表現
	- 結果の分析
		- 一般論の復習
		- 参考: 1次元の弦の振動
		- 今回の実習では
		- 参考 音階
		- より精密に
- 3 参考: Mathematica の Fourier [] における離散 Fourier 変換の定義
- <sup>4</sup> Python での実験

## 本日の内容・連絡事項

- 2回に渡って離散 Fourier 変換を説明した。今回はその応用編とし て、こちらが用意した音声データと Mathematica のノートブックを 使って、音声信号の周波数を調べる実験を行う。(後日各自で用意し た音声データで同じことをしてもらう課題を出す。) その後、音の デジタル信号表現の一つである PCM をざっと説明した後、実験の分 析を行う。
- おおむね、講義ノート [1] の§4 に該当するが、プログラムについて は授業で提供した方を参考にすること (講義ノートに載せたものから 更新されている)。

# 4 音声信号の周波数を調べる実験

4.1 まずやってみよう 4.1.1 準備

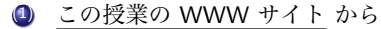

ギターのドの音の WAVE ファイル guitar-5-3.wav

Mathematica のノートブック 20221207fourier.nb

を入手し、適当な場所 (デスクトップとか…以下デスクトップに置いた場合で説明 する) に保存する1。

**— ターミナルで入手して (ためしに) デスクトップにコピー —** 

curl -O https://m-katsurada.sakura.ne.jp/fourier2022/guitar-5-3.wav; curl -0 https://m-katsurada.sakura.ne.jp/fourier2022/20221207fourier.nb; cp -p guitar-5-3.wav 20221207fourier.nb ~/Desktop

**✒ ✑**

- **②** (1) で保存した 202212071fourier.nb をダブルクリックして Mathematica を起 動する。メニューの [評価] から [ノートブックを評価] を選択して実行する (ファイ ルを置いたのがデスクトップでなければ、実行前に SetDirectory["~/Desktop"] を適当に直すこと)。
- (3) この後は説明を聴き、時々指示に従い Mathematica を操作すること。 <sup>1</sup>例えば、Safari では、 control を押しながらクリックして、「リンク先のファイルを

fname="guitar-5-3.wav" snd=Import[fname, "Sound"]

 $\frac{1}{2}$ これでファイル guitar-5-3.wav を変数 snd に読み込む (snd は sound のつもり)。 ボタンを押すと音が再生できる。  $\sqrt{1 - \frac{1}{2}}$ 

 $\sqrt{2\pi}$ 

sr=Import[fname,"SampleRate"]

✒ ✑ これは 44100 となるはずである (sr は Sample Rate のつもり)。音楽用 CD と同じ、 44 ✓*.*<sup>1</sup> kHz というサンプリング・レートで録音したことを示している。

sl=Import[fname,"SampledSoundList"];  $samples = sl[[1,1]]$ ;

✒ ✑ 左チャンネルの音の標本化データを samples に代入した。 右チャンネルが必要なら rsamples=sl[[1,2]] または *{*samples,rsamples*}*=sl[[1]] とする。(注: モノラルの場合は sl[[1,2]] は存在しない。) ちなみに sl[[2]] はサンプリング周波数である。

snd=Import[fname, "Sound"] でインポートすると

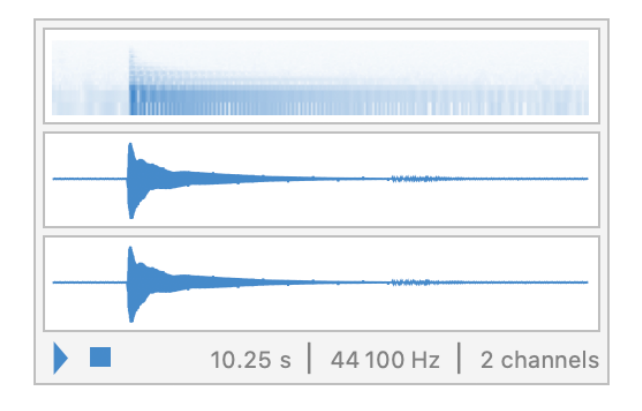

図 1: 再生ボタン ⊳ を押すと音が聞こえるはず

2 チャンネル分の波形データが見える

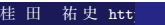

s3 = Take[samples, {1, 3\*sr}]; g1 = ListPlot[s3, PlotRange->All]

 $\overline{a}$ samples から 3 秒分のデータ (長さは Sample Rate の 3 倍) を取り出してプロットし てみた。

 $\sqrt{2\pi}$ 

(サンプリング周波数が sr kHz なので、1 から 3\*sr で、3 秒分のデータということ になる。 Take[] はリストから、指定した範囲のデータを取り出す関数である。)  $\sqrt{2}$ 

x = Take[samples, {62800+1, 62800+sr}]; g2 = ListPlot[x, Joined->True, PlotRange->{{1, 1600}, {-0.3, 0.3}}]

 $\sum_{\text{min}(x,y,z)\in\mathcal{X}}\sum_{\text{min}(x,y,z)\in\mathcal{X}}\sum_{\text{min}(x,y,z)\in\mathcal{X}}\sum_{\text{min}(x,y,z)\in\mathcal{X}}\sum_{\text{min}(x,y,z)\in\mathcal{X}}\sum_{\text{min}(x,y,z)\in\mathcal{X}}\sum_{\text{min}(x,y,z)\in\mathcal{X}}\sum_{\text{min}(x,y,z)\in\mathcal{X}}\sum_{\text{min}(x,y,z)\in\mathcal{X}}\sum_{\text{min}(x,y,z)\in\mathcal{X}}\sum_{\text{min}(x,y,z)\in\mathcal{X}}\sum_{\text{min}(x,y,z$ 音が鳴り始めるのは 62800 番目辺りからなので、そこから 1 秒分 (sr*×*1 s = 44100 個 のデータを) 取り出して、1600 個分 (1600*/*44100 ≒ 0*.*036 秒分) プロットしてみた。こ  $\sqrt{2}$ こは色々試してみると良い。

ListPlay[x, SampleRate->sr]

とすると、取り出したデータ x の音を鳴らすことが出来る。

✒ ✑

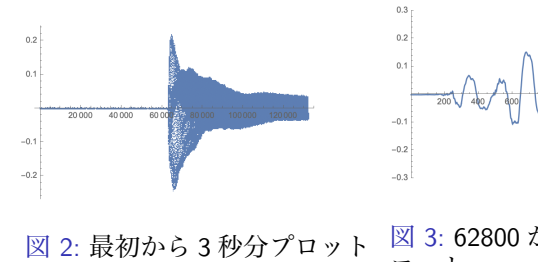

図 3: 62800 から 1600 個プ

ロット

無音部分がある

桂 田

祐史 htt

1600*/*44100 ≒ 0*.*036 秒

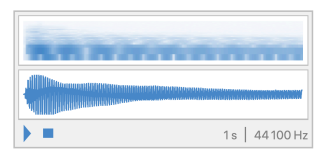

図 4: 62800 から 1 秒分の標本化データで再生

# 4.1.3 離散 Fourier 変換して周波数を調べる

sr= 44100 を *N* とおく。x= (x0,x1 · · · ,x<sub>N−1</sub>) とおく。x の離散 Fourier 変換 c = (*C*0*, C*1*, · · · , C<sup>N</sup>−*<sup>1</sup>) ✓ *<sup>⊤</sup>* を求めるには Fourier[] を使えば良い。

 $c = Fourier[x];$ ListPlot[Abs[c], Joined->True, PlotRange->All]

 $\sim$ 絶対値 *|Cn|* をプロットした。これから周波数成分の分布が読み取れるはず…

 $\sqrt{2}$ しかし、*N* は大きすぎて分かりにくいので、範囲を指定して表示すると良い。

```
(* n1~n2 の範囲で |c[[n]]| をプロットする。 *)
 graph[c_,n1_,n2_] := ListPlot[Abs[c], Joined -> True,
       PlotRange -> {{n1, n2}, {0, Max[Abs[c]]}}]
 graph[c, 1, 1600]
 graph[c, 120, 140]
 Manipulate[graph[c,n1,n2],
   {n1,1,Min[Length[c],2000],20}, {n2,1,Min[Length[c],2000],20}]
\qquad \qquad \qquad \qquad
```
# 4.1.3 離散 Fourier 変換して周波数を調べる

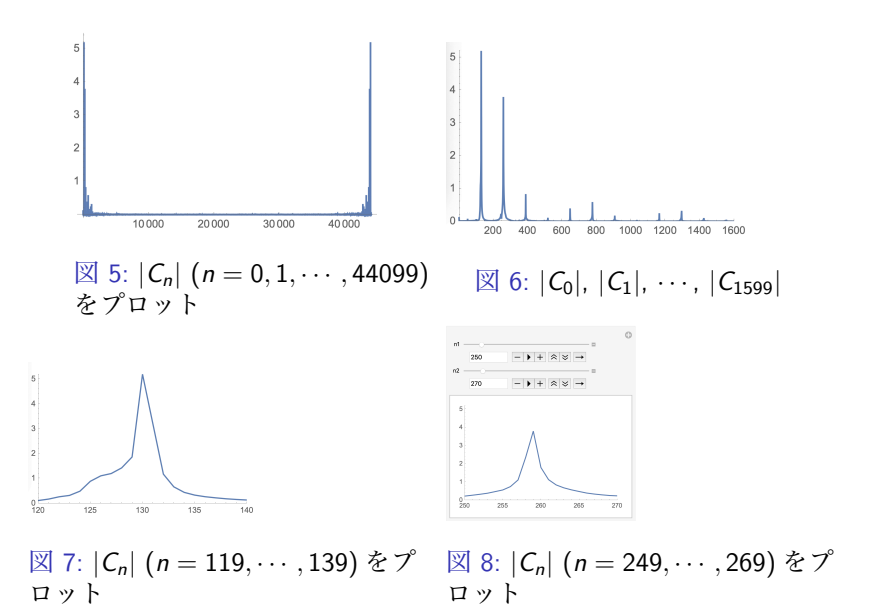

桂 田 祐史 htt

# 4.1.3 離散 Fourier 変換して周波数を調べる

範囲を区切って表示することで、ピークを探してみた (左右対称なので左側だけで探す)。 素朴に目で見て探したが、プログラムを書いて自動化することも難しくないであろう。

ピークは 130 番目である。つまり *|C*129*|* が最大ということである。(リスト c の要 素 c[[1]], c[[2]], *· · ·* , c[[N]] は、*C*0, *C*1, *· · ·* , *C<sup>N</sup>−*<sup>1</sup> であり、リストの要素の番号と Fourier 係数のインデックスが 1 ずれていることに注意する。)

これはこのギターの音の基本周波数が 129 Hz であることを意味する (1 秒分のデータ を取って離散 Fourier 変換したから。つまり周期を 1 秒と仮定して分析している。)。こ れはドの周波数 131 Hz に近い。

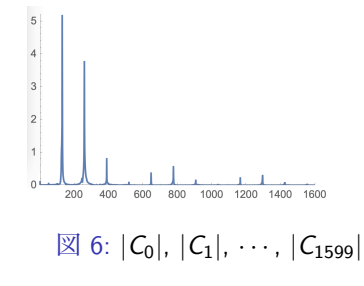

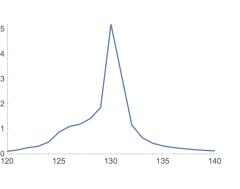

<sup>図</sup> 7: *|Cn|* (*n* = 119*, · · · ,* 139) をプ ロット

## 4.1.4 逆離散 Fourier 変換を試す

逆離散 Fourier 変換を計算する InverseFourier[] という関数が用意されている。

**✓** 逆離散 Fourier 変換して元に戻るか? **✏**

x2=Re[InverseFourier[c]]; Norm[x-x2] ListPlay[x2,SampleRate->sr]

**✒ ✑** 元の x は R *<sup>N</sup>* の要素 (つまり成分が実数のベクトル) であるが、丸め誤差が発生する ため、InverseFourier[c] は R *<sup>N</sup>* には属さないかもしれない。そこで Re[] を使ってい る。(Re[] を施さなくても x2 は十分 x に近いが、ListPlay[] で音が出ない。)

特定の周波数に対応する *C<sup>n</sup>* を 0 に変更してから逆離散 Fourier 変換すると、その周波 数の音をカットすることが出来る。

今回の授業では「おまけ」としておくが、次のノートブックで実験できる。

https://m-katsurada.sakura.ne.jp/fourier2022/piano-cutoff.nb

(Mathematica のバージョンによっては正常に動かなくなったようなので、後で新しいも のに置き換える。)

#### Mathematica メモ

(第 2 回の授業でも簡単なメモを提供しました。)

- $\bullet$  In[数] := と言うプロンプトに対して、コマンドを入力して、最後に |shift  $\left|+\right.$
- ??関数名 でオンライン・ヘルプが呼び出せる。
- Mathematica で定義済みの関数・定数の名前は「大文字で始まる」というルールを 守って決めてある。Pi, Plot[], Fourier[] などなど。複数の単語からなる名前 は、各々の単語の先頭の文字を大文字にする。InverseFourier[], ListPlot[] な どなど。ユーザーが自分で変数・関数を定義するとき、名前の先頭の文字を小文字 にすると、名前の衝突が防げる。

例: N=1 としたらおかしい。 →大文字はやめて n=1 のように小文字にする等。 (注意: N[式] で式が表す数の近似値を求める関数 N[] と名前が衝突している。)

- 変数名 = Import["Wave ファイル名", "Sound"] で Wave ファイルを読み込んで 変数に代入できる。
- Mathematica では、ベクトルや行列はリストで表す。 x=*{*1,2*}* とか a=*{{*1,2*}*,*{*3,4*}}* など。 x の第 1 成分は x[[1]] で、a の第 (2*,* 1) 成分は a[[2,1]] で表せる。
- リスト list の第 n1~n2 要素を取り出すには、Take[list, *{*n1,n2*}*] とする。

#### Mathematica メモ

かつらだ 桂 田

● c := Fourier[x] で、ベクトル (数値のリスト) x を離散 Fourier 変換したベクト ル (数値のリスト) が c に得られる。

実は Mathematica における離散 Fourier 変換の定義は、この講義の定義とは異な る。この講義の流儀に合わせるには、次のようにすれば良い。

- c = Fourier[x, FourierParameters->*{*-1,-1*}*]
- x = InverseFourier[c] で、ベクトル (数値のリスト) c を逆離散 Fourier 変換し たベクトル (数値のリスト) が x に得られる。 この講義の流儀に合わせるには、

#### c = InverseFourier[x, FourierParameters->*{*-1,-1*}*]

 $\sqrt{2\pi}$ 

● ListPlot[数値リスト] でプロット可能。,Joined->True は良く使う。 逆離散 Fourier 変換で得た数値リストを扱うとき、丸め誤差により、本来実数であ るものが丸め誤差により (虚部の絶対値の小さい) 虚数になってうまく処理できな い。そのときは

x = Re[InverseFourier[c]]

✒ ✑ のように実部を取る (虚部を 0 にクリアする) と良い。

● ListPlay[数値リスト, SampleRate->サンプリング周波数] で再生できる。

Mathematica メモ

細かいところは、Mathematica のバージョンによって動作が異なりま す。うまく行かない場合、一人で悩まず、気軽に質問して下さい。

音とは空気中を伝播する縦波である。音があるとき、気圧が時間変化する。音がない ときの気圧 (基準圧力) からの変位を**音圧**と呼ぶ。音圧の時間変化を記録することで音を 記録 (録音) 出来る。

2<br><sup>2</sup>音楽用の CD プレーヤーが初めて販売されたのは 1982 年である。当時ようやく 16 ビット CPU を用いたパソコンが市販され た頃であった。外部記憶装置としては、1.2 MB の容量のフロッピー・ディスクが広く使われていた。

音とは空気中を伝播する縦波である。音があるとき、気圧が時間変化する。音がない ときの気圧 (基準圧力) からの変位を**音圧**と呼ぶ。音圧の時間変化を記録することで音を 記録 (録音) 出来る。

**PCM** (pulse code modulation, パルス符号変調) とは、アナログ信号 (連続変数の関数) をデジタル信号 (離散変数の関数 — 数列) で表現するための 1 つの方法であり、音楽用 CD, コンピューターのデジタル・オーディオ, デジタル電話等で標準的な形式となってい る。

2<br><sup>2</sup>音楽用の CD プレーヤーが初めて販売されたのは 1982 年である。当時ようやく 16 ビット CPU を用いたパソコンが市販され た頃であった。外部記憶装置としては、1.2 MB の容量のフロッピー・ディスクが広く使われていた。

音とは空気中を伝播する縦波である。音があるとき、気圧が時間変化する。音がない ときの気圧 (基準圧力) からの変位を**音圧**と呼ぶ。音圧の時間変化を記録することで音を 記録 (録音) 出来る。

**PCM** (pulse code modulation, パルス符号変調) とは、アナログ信号 (連続変数の関数) をデジタル信号 (離散変数の関数 — 数列) で表現するための 1 つの方法であり、音楽用 CD, コンピューターのデジタル・オーディオ, デジタル電話等で標準的な形式となってい る。具体的には、次の二つに基づく。

(a) 一定の時間間隔で信号の値を記録する (**サンプリング (標本化)** する、という)

(b) 信号の値は有限桁の数で表現する (**量子化**する、という) 特に値の属する区間を等間隔に区切って、もっとも近い値に丸めることで実現する とき、**LPCM** (linear PCM) という。

<sup>2&</sup>lt;br><sup>2</sup>音楽用の CD プレーヤーが初めて販売されたのは 1982 年である。当時ようやく 16 ビット CPU を用いたパソコンが市販され た頃であった。外部記憶装置としては、1.2 MB の容量のフロッピー・ディスクが広く使われていた。

音とは空気中を伝播する縦波である。音があるとき、気圧が時間変化する。音がない ときの気圧 (基準圧力) からの変位を**音圧**と呼ぶ。音圧の時間変化を記録することで音を 記録 (録音) 出来る。

**PCM** (pulse code modulation, パルス符号変調) とは、アナログ信号 (連続変数の関数) をデジタル信号 (離散変数の関数 — 数列) で表現するための 1 つの方法であり、音楽用 CD, コンピューターのデジタル・オーディオ, デジタル電話等で標準的な形式となってい る。具体的には、次の二つに基づく。

(a) 一定の時間間隔で信号の値を記録する (**サンプリング (標本化)** する、という)

(b) 信号の値は有限桁の数で表現する (**量子化**する、という) 特に値の属する区間を等間隔に区切って、もっとも近い値に丸めることで実現する とき、**LPCM** (linear PCM) という。

コンピューターで処理することを考えると、「有限桁の数」は、「2 進法の有限桁の数」 ということになるが、その際の桁数 (ビット数) を**量子化ビット数**と呼ぶ。

8 ビットの場合は 2<sup>8</sup> = 256 段階、16 ビットの場合は 2<sup>16</sup> = 65536 段階で表現するこ とになる。音楽用 CD (1980年に SONY と Phillips により規格化された<sup>2</sup>) では、量子化 ビット数として、16 ビットが採用された。

<sup>2&</sup>lt;br><sup>2</sup>音楽用の CD プレーヤーが初めて販売されたのは 1982 年である。当時ようやく 16 ビット CPU を用いたパソコンが市販され た頃であった。外部記憶装置としては、1.2 MB の容量のフロッピー・ディスクが広く使われていた。 桂 田

コンピューターで音を記録 (録音) する場合は、電気的な信号に変換された音声を数値化し て (アナログ信号からデジタル信号に変換するので **AD 変換** (analog-to-digital conversion) という)、数値を記録することになる。

コンピューターで音を記録 (録音) する場合は、電気的な信号に変換された音声を数値化し て (アナログ信号からデジタル信号に変換するので **AD 変換** (analog-to-digital conversion) という)、数値を記録することになる。

**サンプリング周波数**とは、1 秒間に何回サンプリングするかを意味している。サンプリ ング周波数が高いほど、より高い周波数の音が記録できるようになる。

コンピューターで音を記録 (録音) する場合は、電気的な信号に変換された音声を数値化し て (アナログ信号からデジタル信号に変換するので **AD 変換** (analog-to-digital conversion) という)、数値を記録することになる。

**サンプリング周波数**とは、1 秒間に何回サンプリングするかを意味している。サンプリ ング周波数が高いほど、より高い周波数の音が記録できるようになる。

音楽用 CD では、サンプリング周波数 44*.*1 kHz が採用された。これは、1 秒間に 44100 回データを記録するということになる。この値が採用された理由は主に次の理由による。

- (a) 人間が普通聞くことが出来る音の周波数は 20 Hz *∼* 20 kHz と言われている。
- ◎ サンプリング周波数は、再生したい最も高い音の周波数の2倍より高くする必要が ある (これは後で解説する**サンプリング定理**を根拠とする、と説明されるが、前々 回の授業で紹介した Fourier 係数に関するサンプリング定理で説明することも出来 るだろう。)。

つまり、人間が普通に聞ける音の記録・再生のためには、サンプリング周波数は 2 *×* 20 kHz = 40 kHz より高くする必要がある。

コンピューターで音を記録 (録音) する場合は、電気的な信号に変換された音声を数値化し て (アナログ信号からデジタル信号に変換するので **AD 変換** (analog-to-digital conversion) という)、数値を記録することになる。

**サンプリング周波数**とは、1 秒間に何回サンプリングするかを意味している。サンプリ ング周波数が高いほど、より高い周波数の音が記録できるようになる。

音楽用 CD では、サンプリング周波数 44*.*1 kHz が採用された。これは、1 秒間に 44100 回データを記録するということになる。この値が採用された理由は主に次の理由による。

- (a) 人間が普通聞くことが出来る音の周波数は 20 Hz *∼* 20 kHz と言われている。
- ◎ サンプリング周波数は、再生したい最も高い音の周波数の2倍より高くする必要が ある (これは後で解説する**サンプリング定理**を根拠とする、と説明されるが、前々 回の授業で紹介した Fourier 係数に関するサンプリング定理で説明することも出来 るだろう。)。

つまり、人間が普通に聞ける音の記録・再生のためには、サンプリング周波数は 2 *×* 20 kHz = 40 kHz より高くする必要がある。

サンプリング周波数と量子化ビット数の値が大きいほど、元の信号により忠実なデー タが得られるが、もちろんデータの量はそれだけ増大する。

余談 1 (CD プレーヤー発売当時のパソコン技術の相場)

音楽用 CD では、ステレオ (2 ch) が普通なので、1 秒間あたり、

44*.*1 k *×* 16 b *×* 2 = 1411*.*2 kb = 176*.*4 kB = 172*.*266 KB

のデータが流れることになる (b はビット、B はバイト (=8 ビット)、K = 2<sup>10</sup> = 1024)。 1 分間では、その 60 倍の 10*.*0937 MB (ここで 1 MB = 1024 KB という意味) が流れる ことになる。

桂 田 祐史

#### 余談 1 (CD プレーヤー発売当時のパソコン技術の相場)

音楽用 CD では、ステレオ (2 ch) が普通なので、1 秒間あたり、

 $44.1$  k  $\times$  16 b  $\times$  2 = 1411.2 kb = 176.4 kB = 172.266 KB

 $\varphi$ データが流れることになる (b はビット、B はバイト (=8 ビット)、K = 2<sup>10</sup> = 1024)。 1分間では、その 60倍の 10.0937 MB (ここで 1 MB = 1024 KB という意味) が流れる ことになる。

1982 年当時に普及していたリムーバブルな外部記憶媒体であるフロッピー・ディスク の容量は 1*.*2 MB 程度だったので、1 分の音声信号を記録するのに、10 枚近いフロッ ピー・ディスクが必要だったことになる。これでは全然実用的ではない。CD という新し いメディア (74 分程度記録出来るようにするため、740 MB の容量となった) が必要に なったのは当然のことである。

#### 余談 1 (CD プレーヤー発売当時のパソコン技術の相場)

音楽用 CD では、ステレオ (2 ch) が普通なので、1 秒間あたり、

 $44.1 \text{ k} \times 16 \text{ b} \times 2 = 1411.2 \text{ kb} = 176.4 \text{ kB} = 172.266 \text{ KB}$ 

 $\varphi$ データが流れることになる (b はビット、B はバイト (=8 ビット)、K = 2<sup>10</sup> = 1024)。 1 分間では、その 60 倍の 10*.*0937 MB (ここで 1 MB = 1024 KB という意味) が流れる ことになる。

1982 年当時に普及していたリムーバブルな外部記憶媒体であるフロッピー・ディスク の容量は 1*.*2 MB 程度だったので、1 分の音声信号を記録するのに、10 枚近いフロッ ピー・ディスクが必要だったことになる。これでは全然実用的ではない。CD という新し いメディア (74 分程度記録出来るようにするため、740 MB の容量となった) が必要に なったのは当然のことである。

音楽用 CD では LPCM で得られたデータをそのまま記録しているが、その後は、圧縮 技術が進歩した。1993 年に登場した **MP3** (MPEG-1 Audio Layer-3) では、圧縮によっ て、データのサイズを  $\frac{1}{10}$  程度まで小さくすることが出来るようになった。  $\Box$ 

**WAVE** (WAV) は、Microsoft と IBM により策定された音声データ用のフォーマット である。ファイルの拡張子は .wav である。通常は圧縮なしの、LPCM でサンプリング したデータが使われる (規格上はデータ形式は自由で、圧縮データも格納しうるそうであ るが…)。

音声信号を扱うとき、独立変数は (時刻なので) *t* で表し、信号の値そのものは *x* で表 す、つまり信号を *x*(*t*) で表すことが多いので、ここでもそれに従う。

音声信号を扱うとき、独立変数は (時刻なので) *t* で表し、信号の値そのものは *x* で表 す、つまり信号を *x*(*t*) で表すことが多いので、ここでもそれに従う。

周期 *T* の周期関数 *x* : R *→* C は次のように Fourier 級数展開出来る。

(1) 
$$
x(t) = \sum_{n=-\infty}^{\infty} c_n e^{in\frac{2\pi}{T}t} \quad (t \in \mathbb{R}),
$$

(2) 
$$
c_n = \frac{1}{T} \int_0^T x(t) e^{-in\frac{2\pi}{T}t} dt \quad (n \in \mathbb{Z}).
$$

音声信号を扱うとき、独立変数は (時刻なので) *t* で表し、信号の値そのものは *x* で表 す、つまり信号を *x*(*t*) で表すことが多いので、ここでもそれに従う。

周期 *T* の周期関数 *x* : R *→* C は次のように Fourier 級数展開出来る。

(1) 
$$
x(t) = \sum_{n=-\infty}^{\infty} c_n e^{in\frac{2\pi}{T}t} \quad (t \in \mathbb{R}),
$$

(2) 
$$
c_n = \frac{1}{T} \int_0^T x(t) e^{-in\frac{2\pi}{T}t} dt \quad (n \in \mathbb{Z}).
$$

基音 (*n* = *±*1) の周波数は、周期の逆数 *f* = 1 *T* である。第 *<sup>n</sup>* 項の周期は *<sup>T</sup> |n|* , 周波数 は *|n|f* . *n*<sup>0</sup> 倍音の周波数 *n*0*f* に対応するのは、*n* = *±n*<sup>0</sup> の項である。

音声信号を扱うとき、独立変数は (時刻なので) *t* で表し、信号の値そのものは *x* で表 す、つまり信号を *x*(*t*) で表すことが多いので、ここでもそれに従う。

周期 *T* の周期関数 *x* : R *→* C は次のように Fourier 級数展開出来る。

(1) 
$$
x(t) = \sum_{n=-\infty}^{\infty} c_n e^{in\frac{2\pi}{T}t} \quad (t \in \mathbb{R}),
$$

(2) 
$$
c_n = \frac{1}{T} \int_0^T x(t) e^{-in\frac{2\pi}{T}t} dt \quad (n \in \mathbb{Z}).
$$

基音 (*n* = *±*1) の周波数は、周期の逆数 *f* = 1 *T* である。第 *<sup>n</sup>* 項の周期は *<sup>T</sup> |n|* , 周波数 は *|n|f* . *n*<sup>0</sup> 倍音の周波数 *n*0*f* に対応するのは、*n* = *±n*<sup>0</sup> の項である。

音声信号では、*x* が実数値関数なので、*c<sup>n</sup>* = *c−<sup>n</sup>* が成り立つ。特に *|c−<sup>n</sup>|* = *|cn|*. 実際

$$
\overline{c_n} = \frac{1}{\overline{T}} \int_0^T x(t) e^{-in\frac{2\pi}{T}t} dt = \frac{1}{\overline{T}} \int_0^T \overline{x(t)} e^{-in\frac{2\pi}{T}t} dt = \frac{1}{\overline{T}} \int_0^T x(t) e^{-i(-n)\frac{2\pi}{T}t} dt = c_{-n}.
$$

(Cf. 実数値関数 *f* の Fourier 変換  $\hat{f}$  に対して、 $\overline{\hat{f}(\xi)} = \hat{f}(-\xi)$  が成り立つ。)

# 4.3.1 一般論の復習 (ちゃっちゃと)

一周期区間 [0*, T*] に *N* 回測定 (サンプリング) すると、サンプリング周期 *T<sup>s</sup>* = *T/N*, サンプリング周波数 *f<sup>s</sup>* = 1 *Ts* = *N <sup>T</sup>* でサンプリングすることになる。

区間 [0*, T*] の *N* 等分点 *t<sup>j</sup>* := *jT<sup>s</sup>* での *x* の値 *x<sup>j</sup>* = *x*(*tj*) を用いる。このとき離散 Fourier 係数 *C<sup>n</sup>* は次式で与えられる。

(3) 
$$
C_n = \frac{1}{N} \sum_{j=0}^{N-1} x_j \omega^{-nj} \quad (n \in \mathbb{Z}), \quad \omega = e^{2\pi i/N}.
$$

離散フーリエ係数 *{Cn}* は周期数列なので、連続する *N* 項 *{Cn} N−*1 *<sup>n</sup>*=0 を求めれば良い。 離散フーリエ係数 *{Cn} N−*1 *<sup>n</sup>*=0 は、*{cn}* と次の関係を持つ:

$$
C_n=\sum_{p\equiv n}c_p.
$$

*{Cn}* から *{xj}* を求めるには、逆離散 Fourier 変換すれば良い:

(4) 
$$
x_j = \sum_{n=0}^{N-1} C_n \omega^{jn} \quad (j = 0, 1, ..., N-1).
$$

桂 田 祐史

信号処理とフーリエ変換 第 10 回 ~音声信号の周波数を調べる~ 20 / 27 20 / 27

# 4.3.2 参考: 1 次元の弦の振動

長さ *L* の弦の (微小な) 振動は、次の波動方程式の初期値境界値問題をモデルに持つ。

$$
\frac{1}{c^2}u_{tt}(x,t) = u_{xx}(x,t) \quad (0 < x < L, t > 0)
$$
  
 
$$
u(0,t) = u(L,t) = 0 \quad (t > 0)
$$
  
 
$$
u(x,0) = \phi(x), \quad u_t(x,0) = \psi(x) \quad (0 \le x \le L).
$$

*u* = *u*(*x,t*) は、釣り合いの位置 *x* にあった点の時刻 *t* における変位を表す。

### 4.3.2 参考: 1 次元の弦の振動

長さ *L* の弦の (微小な) 振動は、次の波動方程式の初期値境界値問題をモデルに持つ。

$$
\frac{1}{c^2}u_{tt}(x,t) = u_{xx}(x,t) \quad (0 < x < L, t > 0)
$$
  
\n
$$
u(0,t) = u(L,t) = 0 \quad (t > 0)
$$
  
\n
$$
u(x,0) = \phi(x), \quad u_t(x,0) = \psi(x) \quad (0 \le x \le L).
$$

*u* = *u*(*x,t*) は、釣り合いの位置 *x* にあった点の時刻 *t* における変位を表す。

*T* を張力、*ρ* を線密度 (単位長さあたりの質量) として、*c* は *c* = p *T/ρ* で与えられ るが、これは実は弦を伝わる波の速さに等しい。ヴァイオリンやギターなどでは、張力を 変えることで音の高さを調整することが出来る。

#### 4.3.2 参考: 1 次元の弦の振動

1

長さ *L* の弦の (微小な) 振動は、次の波動方程式の初期値境界値問題をモデルに持つ。

$$
\frac{1}{c^2}u_{tt}(x,t) = u_{xx}(x,t) \quad (0 < x < L, t > 0)
$$
  
 
$$
u(0,t) = u(L,t) = 0 \quad (t > 0)
$$
  
 
$$
u(x,0) = \phi(x), \quad u_t(x,0) = \psi(x) \quad (0 \le x \le L).
$$

*u* = *u*(*x,t*) は、釣り合いの位置 *x* にあった点の時刻 *t* における変位を表す。

*T* を張力、*ρ* を線密度 (単位長さあたりの質量) として、*c* は *c* = p *T/ρ* で与えられ るが、これは実は弦を伝わる波の速さに等しい。ヴァイオリンやギターなどでは、張力を 変えることで音の高さを調整することが出来る。

この問題の解は次式で与えられる。

$$
\begin{aligned}\n\text{(ii)} \qquad \qquad u(x,t) &= \sum_{n=1}^{\infty} \sin \frac{n\pi x}{L} \left( a_n \cos \frac{cn\pi t}{L} + b_n \sin \frac{cn\pi t}{L} \right), \\
a_n &= \frac{2}{L} \int_0^L \phi(x) \sin \frac{n\pi x}{L} \, dx, \quad b_n = \frac{2}{cn\pi} \int_0^L \psi(x) \sin \frac{n\pi x}{L} \, dx.\n\end{aligned}
$$

0 0 (*♯*) の第 *<sup>n</sup>* 項の基本周期は <sup>2</sup>*<sup>L</sup> nc* , その周波数は *nc* 2*L* . これらは一番低い周波数 *<sup>c</sup>* 2*L* (*n* = 1 に対応する) の整数倍である。

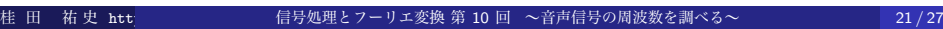

サンプリング周波数 fs = 44*.*1 kHz でサンプリングしたデータから、*T* = 1 s (1 秒) 分 の信号 (*N* = *fsT* = 44100 個の数値) を取り出して離散フーリエ変換した。

サンプリング周波数 fs = 44*.*1 kHz でサンプリングしたデータから、*T* = 1 s (1 秒) 分 の信号 (*N* = *fsT* = 44100 個の数値) を取り出して離散フーリエ変換した。

周期 *T* = 1 s の周期信号とみなして Fourier 級数展開したことになる。

実信号の Fourier 係数には *c<sup>n</sup>* = *c−<sup>n</sup>*, *|cn|* = *|c−<sup>n</sup>|* という関係があるが、離散フーリエ 係数については、次の関係がある。

(5)  $\overline{C_n} = C_{-n} = C_{N-n}, |C_n| = |C_{-n}| = |C_{N-n}|.$ 

横軸 *n* (0 *≤ n ≤ N*), 縦軸 *|Cn|* でプロットすると、左右対称になる。

サンプリング周波数 fs = 44*.*1 kHz でサンプリングしたデータから、*T* = 1 s (1 秒) 分 の信号 (*N* = *fsT* = 44100 個の数値) を取り出して離散フーリエ変換した。

周期 *T* = 1 s の周期信号とみなして Fourier 級数展開したことになる。

実信号の Fourier 係数には *c<sup>n</sup>* = *c−<sup>n</sup>*, *|cn|* = *|c−<sup>n</sup>|* という関係があるが、離散フーリエ 係数については、次の関係がある。

(5)  $\overline{C_n} = C_{-n} = C_{N-n}, |C_n| = |C_{-n}| = |C_{N-n}|.$ 

横軸 *n* (0 *≤ n ≤ N*), 縦軸 *|Cn|* でプロットすると、左右対称になる。

Fourier 級数展開 (1) の第 *<sup>n</sup>* 項の周期は *<sup>T</sup> |n|* , 言い換えると周波数は *<sup>|</sup>n<sup>|</sup> T* = *|n|* Hz であ る (*T* = 1 s としてあることを思い出そう)。

*c*<sup>1</sup> と *c−*<sup>1</sup> は (*C*<sup>1</sup> と *C<sup>N</sup>−*<sup>1</sup> は) 1 Hz の成分、*c*<sup>2</sup> と *c−*<sup>2</sup> は (*C*<sup>2</sup> と *C<sup>N</sup>−*<sup>2</sup> は )2 Hz の成 分、*· · ·*

サンプリング周波数 fs = 44*.*1 kHz でサンプリングしたデータから、*T* = 1 s (1 秒) 分 の信号 (*N* = *fsT* = 44100 個の数値) を取り出して離散フーリエ変換した。

周期 *T* = 1 s の周期信号とみなして Fourier 級数展開したことになる。

実信号の Fourier 係数には *c<sup>n</sup>* = *c−<sup>n</sup>*, *|cn|* = *|c−<sup>n</sup>|* という関係があるが、離散フーリエ 係数については、次の関係がある。

(5)  $\overline{C_n} = C_{-n} = C_{N-n}, |C_n| = |C_{-n}| = |C_{N-n}|.$ 

横軸 *n* (0 *≤ n ≤ N*), 縦軸 *|Cn|* でプロットすると、左右対称になる。

Fourier 級数展開 (1) の第 *<sup>n</sup>* 項の周期は *<sup>T</sup> |n|* , 言い換えると周波数は *<sup>|</sup>n<sup>|</sup> T* = *|n|* Hz であ る (*T* = 1 s としてあることを思い出そう)。

*c*<sup>1</sup> と *c−*<sup>1</sup> は (*C*<sup>1</sup> と *C<sup>N</sup>−*<sup>1</sup> は) 1 Hz の成分、*c*<sup>2</sup> と *c−*<sup>2</sup> は (*C*<sup>2</sup> と *C<sup>N</sup>−*<sup>2</sup> は )2 Hz の成 分、*· · ·*

*|C*129*|* = *|C<sup>N</sup>−*<sup>129</sup>*|* が最大ということは、周波数が 129 Hz の成分が最大ということを意 味している。

その次に大きいのは *|C*258*|* = *|C<sup>N</sup>−*<sup>258</sup>*|* であった。258 Hz の成分がその次に大きいこ とを意味している。一番低い 129 Hz の整数倍になっているのは、ギターが 1 次元の振動 現象であることから、もっともである。

## 4.3.4 参考 音階

1 オクターブ高い音の周波数は 2 倍である。

西洋の音階では、1 オクターブは半音 12 個分に相当する (C, C#, D, D#, E, F, F#, G, G#, A, A#, B)。

**平均律**では各音の周波数が等比数列になる (というよりも、そうするのが平均律であ る)。よって、半音高いと周波数は 2 <sup>1</sup>*/*<sup>12</sup> = 1*.*05946 *· · ·* 倍になる。ピアノの伴盤の中央付

近にある <sup>アー</sup><br>近にある ´A´ (ラ) の音は、普通 440 Hz に調律されるので、その下の<sup>ッェー</sup>(ド) の音 (半音 9 個分低い) の周波数は  $440$ 

$$
\frac{440}{2^{9/12}} = 261.6255653\cdots Hz.
$$

上の実験のギターの音は、これより1オクターブ低い、<mark>261.6</mark> = 130.81 · · · を目安に調律 したのであろう。実際に *|C*129*|* が最大になったのは、まあまあのチューニングだったので あろうか (ゼミ生にやってもらいました)。

### 4.3.5 より精密に

(この項書きかけです。すみません…)

実際には、周波数は自然数に限られるわけではない。その場合は *T* = 1 s は、その信 号の周期にならない可能性がある。

簡単のため、周波数 *f* の信号 *u*(*t*) = *e* <sup>2</sup>*πift* を考える。0 *≤ t ≤ T* で記録して、(周期 *T* の周期関数としての) Fourier 係数を求めると、

$$
c_n = \frac{1}{T} \int_0^T u(t) e^{-in\frac{2\pi}{T}t} dt = \frac{1}{T} \int_0^T e^{2\pi i (f-n/T)t} dt = \frac{1}{T} \int_0^T e^{iA_n t} dt = \frac{1}{iA_n T} \left( e^{iA_n T} - 1 \right).
$$
  

$$
\mathcal{L} \mathcal{L} \subset \mathcal{L} \mathcal{L} \mathcal
$$

$$
|c_n|=\operatorname{sinc}\frac{A_nT}{2}.
$$

*T* = 1 s, *f* = 130*.*813 Hz のとき、*n* = 125*, · · · ,* 135 の範囲で sinc(*AnT/*2) を調べ ると、

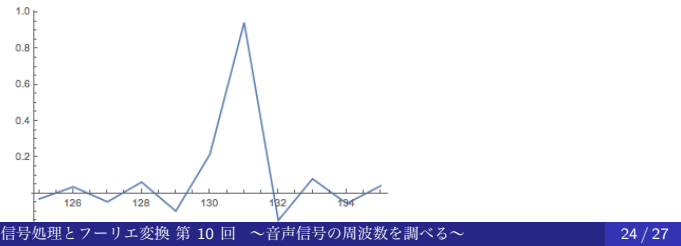

桂 田 祐史

### 参考: Mathematica <sup>の</sup> Fourier[] における離散 Fourier 変換の定義

実は Mathematica の Fourier[ ] がデフォールトで計算するのは (*C<sup>n</sup>* ではなく)

$$
C'_n:=\frac{1}{\sqrt{N}}\,\sum_{j=0}^{N-1}x_j\omega^{+\,nj}
$$

である。*C<sup>n</sup>* を計算させるには、FourierParameters->*{*-1,-1*}* というオプションを与え れば良い。 ✓ ✏

c=Fourier[tb, FourierParameters->{-1,-1}];

✒ ✑ ところで、信号が実数値であることから、

$$
C_n = \frac{1}{\sqrt{N}} \; \overline{C_n'}
$$

という関係が成り立つ <sup>3</sup>。ゆえにパワースペクトル (絶対値の 2 乗のこと) については、 *|Cn|* <sup>2</sup> = 1 *N |C ′ n|* <sup>2</sup> であるから、周波数を求めたりする場合は (パワースペクトルが大きくな る *n* はどこか調べる)、デフォールトのまま使っても良い。

 $^3\overline{\chi_j\omega^{\prime\prime\prime}}=\overline{\chi_j}\overline{\omega^{\prime\prime\prime}}=\chi_j\omega^{-\prime\prime\prime}$  であることに注意せよ。 桂 田 祐 史 https://meta.sakurada.sakurada.sakurada.sakurada.sakurada.sakurada.sakurada.sakurada.sakurada.sakurada.sak<br>25/27 25 27 27 27 28 29 29 27 27 28 29 29 29 29 20 21 22 22 23 24 24 25 26 27 27 28 28 29 29 20 20 20 20 20 2

## Python での実験

最近は Python に慣れている学生も多いので、Python でするための情 報をつけておきます。

「音の取り扱いに関するメモ Python」 https://m-katsurada.sakura.ne.jp/labo/text/memo-sound/node34.html

特に

「DFT してスペクトルを調べる」 https://m-katsurada.sakura.ne.jp/labo/text/memo-sound/node37.html

には、今回の実験とほぼ同じことを Python でするためのプログラムが 載っています。

# 参考文献

[1] 桂田祐史:「信号処理とフーリエ変換」講義ノート, https://m-katsurada.sakura.ne.jp/fourier/ fourier-lecture-notes.pdf, 以前は「画像処理とフーリエ変換」 というタイトルだったのを変更した。 (2014~).